## 知 H3C G5服务器阵列配置专区

RAID[配置程序](https://zhiliao.h3c.com/questions/catesDis/851) **[李璐](https://zhiliao.h3c.com/User/other/73829)** 2022-07-13 发表

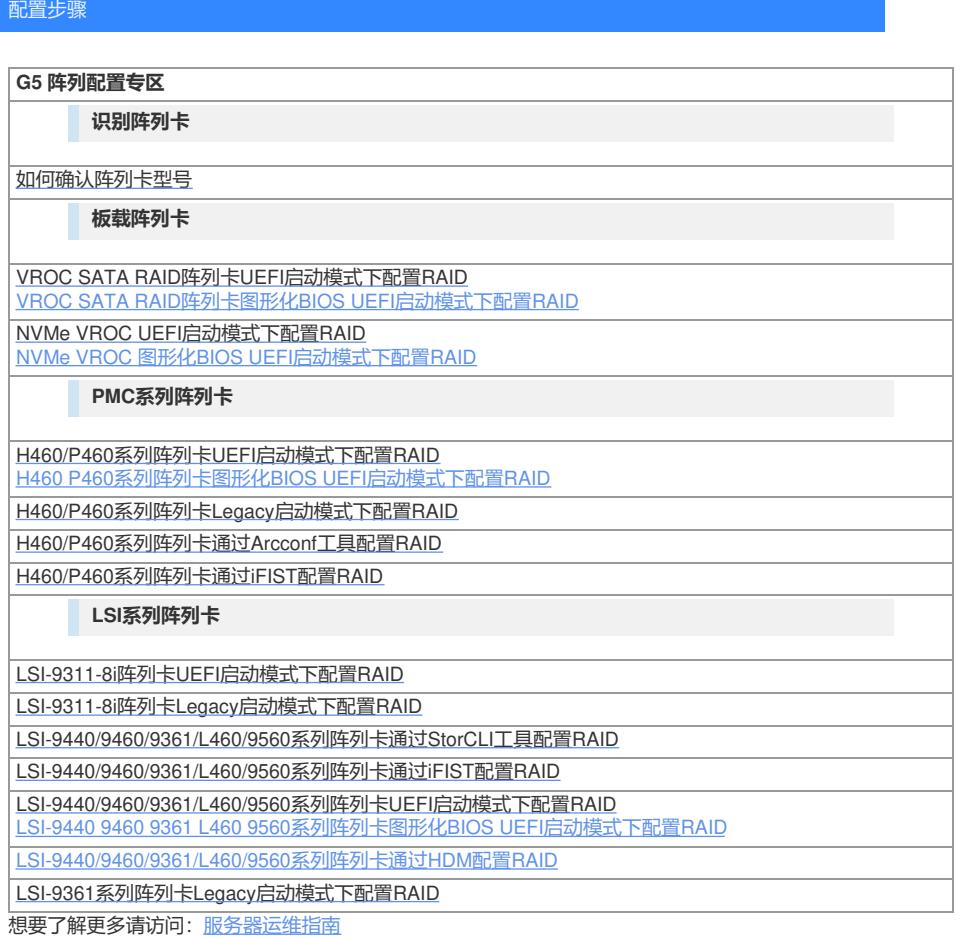